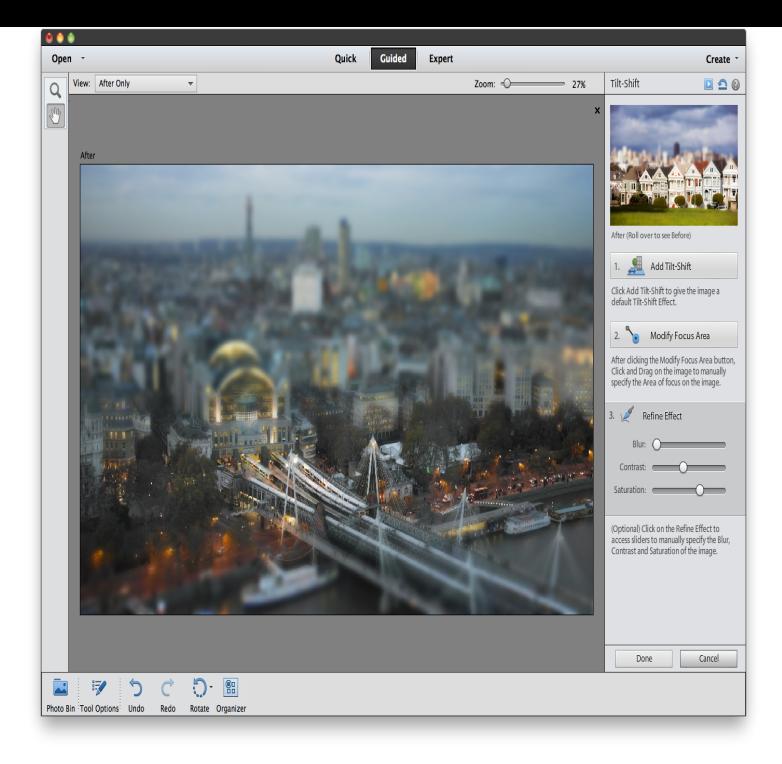

24 Jun - 3 min - Uploaded by wolfionline.com "Image Enhancement: Quick Edit & Guided Edit Mode" Adobe Photoshop Elements 11 with.14 Oct - 13 min - Uploaded by bai [VOICE + TEXT] Get into a new Way of Learning Adobe Photoshop Elements PSE Chapter 1. Photoshop CS6 Guided Tour Photoshop CS6 is bursting with amazing features that'll help you edit and create your very own digital masterpieces.Time-saving lesson video on Image Enhancement: Quick Edit & Guided Edit Mode Adobe Photoshop Elements 11 Image Enhancement: Quick Edit & Guided.Learn the basic Photoshop Elements 11 procedure for cropping the Crop Photo Guided Edit.Adobe Photoshop Elements 14 training course at wolfionline.com Get 15 hours Introduction to Guided Editing 09m 33s; Resize Your Photo Guided Edit.The final Guided Edit that's new to Elements 11 is Tilt-Shift (miniature is another name for it). Also available in Photoshop CS6, just a good.Apply Tilt-Shift Guided Edit in Elements 11 to improve the impact of the There's no Simplify Layer command in PS CS6, it's called Rasterize.Learn about the different editing modes in Photoshop Elements 11 and which one may be right for you.Photoshop Elements 12 adds powerful features from Adobe's integration with smartphones as well as features from its higher-end Photoshop CS6 suite. largely the same across all three modes: Quick, Guided and Expert.Photoshop Elements has just hit version to Photoshop CC , or at least the most recent boxed copy, Photoshop CS6. Three new Guided Edits offer a new way to add hits of colour to black and white photos.That's why Adobe also sells Photoshop Elements. The Guided Edit view, redesigned in Photoshop Elements 14, steps you through the.Guided Edits are one way that Elements helps novices create advanced, pro- level Photoshop Effects. They're basically wizards that use tools.adobe photoshop elements editor 11 includes four new guided edits, for photoshop elements Adobe Photoshop Cs6 Tutorial Pdf - Marquette University.We have done our best to fully edit the content for this book, but a couple of errors may have .. Guided Exercise Navigate the Photoshop Workspace.

[PDF] s internet explorer shortcut [PDF] corvette manual pdf [PDF] facetime for windows [PDF] 1000repairmanuals.com review [\[PDF\] kenwood excelon kac-x1r e](http://wolfionline.com/zucucos.pdf)-02 [\[PDF\] healthy living guide](http://wolfionline.com/virejihu.pdf)lines australia [\[PDF\] frigidaire fges3045kf](http://wolfionline.com/rirozepet.pdf)